基于北斗的城市垃圾清运系统<sup>①</sup>

姚文钦, 苟 刚, 母洪铖

(贵州大学 计算机科学与技术学院, 贵阳 550025) 通讯作者: 姚文钦, E-mail: 1610692623@qq.com

摘 要: 为建设更美好的市容市貌, 降低运输车辆的空车率, 实现源头追溯与全流程透明化管理, 结合目前通用的软 件开发方式与数据库技术, 给出了以智能化, 绿色为主的城市垃圾清运系统. 该系统以北斗定位数据为基础, 辅助以 高德开放平台来进行设计开发. 系统的开发采用基于 PHP 语言的 ThinkPHP 框架以及 B/S 架构设计模式, 客户端采 用 Ajax 和 Web 技术等方式实现数据的传输和展现. 该系统旨在为用户提供车辆实时位置查询、车辆历史轨迹查 询、用户管理、统计分析等服务. 对于车辆运输过程中的整个轨迹数据, 系统采用了北斗系列来进行数据采集, 更 有效地维护了信息和技术的安全. 后期还可结合机器学习等技术来对司机的驾驶行为, 车辆的健康状况进行相应分 析. 通过北斗定位数据与互联网技术的结合, 该系统可有效地对车辆进行管理.

关键词: 北斗定位; 车辆运输; PHP 语言; 轨迹数据; 数据采集

引用格式: 姚文钦,苟刚,母洪铖.基于北斗的城市垃圾清运系统.计算机系统应用,2021,30(7):124–129.<http://www.c-s-a.org.cn/1003-3254/8095.html>

# **Urban Garbage Collection and Transportation System Based on Beidou**

YAO Wen-Qin, GOU Gang, MU Hong-Cheng

(Computer Science and Technology Academy, Guizhou University, Guiyang 550025, China)

**Abstract**: In this study, we propose an intelligent and green-based urban garbage collection and transportation system by combining the common software development methods and database technology. This aims to improve the urban appearance, reduce the empty-loaded rate of vehicles, and realize source traceability and transparent management of the whole process. The system is designed with Beidou positioning data as a basis and the Gaode open platform as assistance. The development of the system relies on the ThinkPHP framework based on the PHP language and the design mode of B/S architecture, and the client adopts Ajax and Web technologies for data transmission and display. The goal of this system is to provide users with real-time location and historical trajectory queries of vehicles, user management, statistical analysis, and other services. For the entire trajectory data during vehicle transportation, the system applies the Beidou series to data collection, which more effectively maintains the safety of information and technology. In the later stage, it can also be combined with machine learning and other techniques to analyze the driving behavior of drivers and the health of vehicles. In conclusion, the system combining Beidou positioning data with Internet techniques facilitates efficient management of vehicles.

**Key words**: Beidou positioning; vehicle transportation; PHP language; trajectory data; data collection

随着互联网技术日新月异的发展, 我国当前的道 路货物运输企业呈现"多、小、散"的特点<sup>[[1\]](#page-5-0)</sup>,并且对于

传统的货运企业而言, 其在运作模式上已经形成了一 整套运营体系, 理念模式也较为陈旧. 其根本原因在于

Foundation item: National Natural Science Foundation of China (61562009)

收稿时间: 2020-10-29; 修改时间: 2020-12-02, 2021-01-22; 采用时间: 2021-02-02; csa 在线出版时间: 2021-06-30

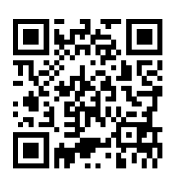

① 基金项目: 国家自然科学基金 (61562009)

<sup>124</sup> 系统建设 System Construction

该行业的特殊性, 运输过程缺乏规范化的监控和管理. 如今, 互联网与各行各业的结合是必不可少的趋势, 早 期车辆管理系统主要是以美国的 GPS 定位技术为依 托. 但出于安全情况的考虑下, 由我国自主研发的北斗 卫星导航系统[[2](#page-5-1)[,3\]](#page-5-2) 更适合于我国软件的发展趋势. 同时, 对于车辆管理系统而言, 国内外研究各有特色. 如: 龚 德平[[4](#page-5-3)] 以某物流公司为背景, 使用 Java EE 技术, 设计 了车辆管理系统, 有效地解决了传统模式下车辆申请 和车辆使用的弊端. 卓浩[[5](#page-5-4)] 以某行政部门公务用车为 背景, 使用 NET 平台进行集成开发, 设计了更为实用 的车辆管理系统. Erkut 等人<sup>[[6\]](#page-5-5)</sup> 以车辆运输路线为特点, 设定社会风险, 路线长度等为参数, 通过评价危险品在 运输过程中的线路的风险, 来为危险品车辆路径优化 提供破解的方案.

本文所述系统主要由 PHP 语言的 ThinkPHP 框架, MySQL 数据库, 以及由渣土协会提供的车辆数据与北 斗定位数据等为基础, 来开发实现相应功能. 系统界面 简明, 操作方便, 在"互联网+"的背景下, 充分利用在线 平台来实现车源和货源信息的有效聚集, 降低车辆的 空车率, 规范渣土车辆运营, 以及为实现源头追溯与全 流程透明化管理提供统一的服务<sup>[\[7](#page-5-6)]</sup>.

### 1 系统设计

### **1.1** 系统总体架构设计

本系统采用了层次化的设计架构, 其总体架构主 要分为 3 部分, 分别为: 数据层, 业务逻辑层, 应用层. 数据层主要是对数据库进行访问, 以此来获取车辆的 定位数据, 车辆数据以及 CAN 总线数据; 业务逻辑层 主要是对数据进行相应的逻辑处理, 如: 车辆运输管 理、司机管理、接口管理、TCO 管理等操作;应用层 主要用于在用户操作时对相应数据的一个展现, 其主 要包含: 网站首页、日常管理、车辆管理、用户管 理、等页面的展现. 系统的总体架构[如图](#page-1-0) [1](#page-1-0) 所示.

# **1.2** 系统开发环境

基于北斗的城市垃圾清运系统采用 B/S (Browser/ Server) 架构设计模式, 以及基于 PHP 的 ThinkPHP 框 架来进行开发[[8,](#page-5-7)[9\]](#page-5-8), 且使用了 Apache 服务器. 系统的前 端主要基于 HTHL 规范, 其前后台之间的数据通过 Ajax 的方式来进行异步请求获取, 所有接口数据均通 过 JSON 格式来进行交互[[10](#page-5-9),[11\]](#page-5-10). 系统的后端应用程序采 用了 MVC (Model-View-Controller) 的设计模式, 更易

于将系统的输入输出和逻辑处理进行分离, 使软件架 构更加合理, 更易于维护. 此外, 系统的数据库采用了 编码为 utf-8 的关系型数据库 MySQL.

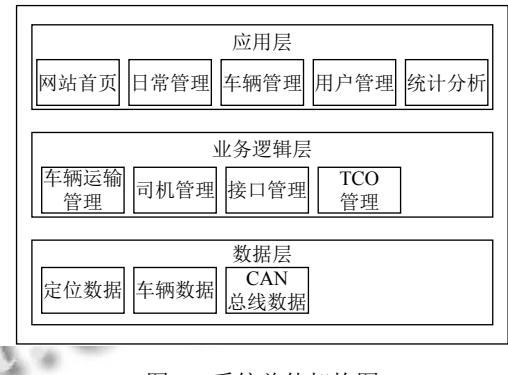

图 1 系统总体架构图

### <span id="page-1-0"></span>**1.3** 系统功能模块设计

城市垃圾清运系统按功能划分为网站首页、车辆 管理、日常管理、统计分析、用户管理五大模块, 针 对这五大模块, 系统中又设计了与其功能模块相对应 的子模块. 用户可以通过浏览器访问客户端来使用系 统功能, 系统的功能模块如[图](#page-2-0) [2](#page-2-0) 所示:

[图](#page-2-0) [2](#page-2-0) 中网站首页是用户在进入系统后默认展示的 界面, 主要用于为用户提供基本的信息展示, 如车辆总 数、派出车辆占比、车辆分布数据等, 用户可通过登 录进入管理系统.

车辆管理主要是对车辆的运输及其轨迹进行管理, 主 要包括的子模块有车辆实时位置管理, 车辆运输管理, 车辆历史轨迹管理[\[12,](#page-5-11)[13\]](#page-5-12) . 系统还可以针对固定车辆进行车 辆轨迹浮现, 即查看当天车辆运输货物的轨迹, 该数据 还可多方面利用. 系统内车辆的运输路线是由高德地图 来对其进行展现, 地图模块的定位数据来自于运输车 辆自带的北斗定位模块, 并且在展现前系统内部将会 对车辆定位模块发送的定位数据进行获取, 分析与处理.

日常管理包括项众多, 其中涵盖了工地注册 (垃圾 清运车起始站点)、服务点注册、车辆注册、车辆维 修管理、车辆保险管理、保养管理等. 日常管理的主 要作用是保证系统服务的正常运行, 该模块在功能区 中的展现方式主要以表格的方式来显示.

统计分析是数据的综合部分, 统计分析模块主要 涵盖了工地收入管理, TCO 统计, 车辆进出统计, 这一 功能可以清晰明了的展现承运人的总收入, 车辆运输 总趟数等综合性数据.

System Construction 系统建设 125

用户管理主要管理在平台上注册的用户信息, 其中 主要信息包括: 账号, 姓名, 电话, 角色以及操作权限等. 同时, 可通过管理员权限来增加用户以及分配相应用 户权限.

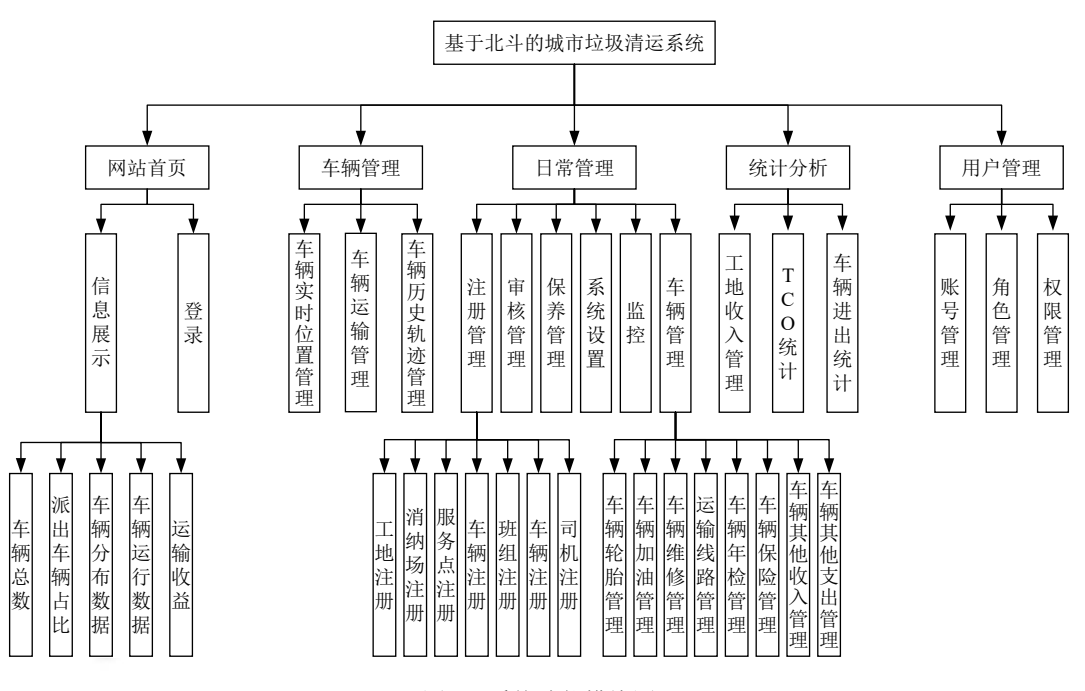

图 2 系统功能模块图

# <span id="page-2-0"></span>2 系统实现关键技术

### **2.1** 北斗定位数据处理

对于北斗卫星定位技术而言[\[14](#page-5-13)] , 它是我国科学家 根据社会经济发展的需要和基于国家国防安全角度的 考虑开发出来的空间定位技术. 此外, 北斗卫星导航系 统可提供双向高精度授时和短报文通信服务, 其位置 精度为平面 5, 高程 10 m, 测速精度 0.2 m/s, 授时精度 为单向 50 ns[\[15\]](#page-5-14). 同时, 出于隐私和安全考虑, 系统的北 斗定位数据均采用数据包的形式发送, 司机, 车辆等信 息由贵阳市渣土协会提供,并在使用时通过接口的调用 来返回相应数据.

当上级平台与车辆间主从通信链路中断时, 需在 双方主从链路通信恢复后补发中断期间的车辆定位信 息, 若车辆需发送的数据包大于 5 条时则以每包 5 条 的方式进行补发. 同时, 车辆将会通过推送数据包的方 式, 将数据推送到 socket 服务来建立连接, 以此让客户 端获取到车辆北斗定位模块所提供的数据包. 当长时 间未收到推送数据包时, 系统会将服务进行重启, 并由 最后一个数据包的时间戳, 来对未收到的数据包进行 重新请求. 正常获取到的数据包[如图](#page-3-0) [3](#page-3-0) 所示.

然后系统会在本地对数据包进行解析, 进而获取 到车辆的明确定位数据. 由于系统内使用的北斗短报 文通信属于北斗系统提供的民用短报文通信. 在获取 相应信息时会使用字符串截取函数来对报文进行截取, 并将其从 16 进制转为 10 进制, 并写入数据库, 其数据 包文件解码的关键代码如下:

public static function  $log($  \$ data) $\{$ 

 $\log$  file =  $\text{DIR}$  . '\tcp\_master\_log'.date("Y-md").'.txt';

if(  $(\text{ilog} = \text{fopen} (\text{ilog} \text{ file}, \text{ "a+"})) == \text{FALSE})$ 

echo("创建可写文件: ".\$log\_file."失败");

return;

```
}
```
fwrite( $\log$ , date("Y-m-d H:i:s").":". $\delta$ data."\n"); fclose(\$log);

```
}
```
// 收到数据包后自动进行解码

public static function decode(\$recv\_buffer){

\$recv\_buffer = str\_replace(pack("H\*","5a01"), pack("H\*","5b"), \$recv\_buffer);

\$recv\_buffer = str\_replace(pack("H\*","5a02"), pack("H\*","5a"),\$recv\_buffer);

…… }

126 系统建设 System Construction

 $\Box$ 

 $\times$ 

tcp\_master\_log2020-06-30 - 记事本

文件(F) 编辑(E) 格式(O) 查看(V) 帮助(H)

2020-06-30 00:00:00:recv

data:7e0900010da6485864379310d3f0030507060106070000017300ce0eb804090190ffff110110ff cfff01f4ffff010010ffcfff03e8ffff014010ffcfff05dcffff114110ffcfff0640ffff010010ffcfff06a4ffff1101 10ffcfff0708ffff010010ffcfff08fcffff410010ffcfff09c4ffff010010ffcfff0501000000ff06a428a527f10 0c096b0204000201400060100007f2006a439807f0000faff0212e647070100303fe306a4005007b47 d017d01007d0100d18300ffff7d0108010203ff1f06a42bd926602220022b022b74ffff89ffb103552fff 7d0109010000047306a40000c29400026cdc0000003000010bc1007d0229a200052c190a06000060 0100000100000064000000089801000008fc000000096001000009c40c0000fd7e 2020-06-30 00:00:00:recv

data:0900010da6485864379310d3f0030507060106070000017300ce0eb804090190ffff110110ffcff f01f4ffff010010ffcfff03e8ffff014010ffcfff05dcffff114110ffcfff0640ffff010010ffcfff06a4ffff110110 ffcfff0708ffff010010ffcfff08fcffff410010ffcfff09c4ffff010010ffcfff0501000000ff06a428a527f100c 096b0204000201400060100007f2006a439807f0000faff0212e647070100303fe306a4005007b47d7 d007d00d18300ffff7d08010203ff1f06a42bd926602220022b022b74ffff89ffb103552fff7d09010000 047306a40000c29400026cdc0000003000010bc1007e29a200052c190a06000060010000010000006 4000000089801000008fc000000096001000009c40c0000

图 3 车辆定位数据包

#### <span id="page-3-0"></span>**2.2** 使用地图服务

系统的地图服务是基于高德地图的 API<sup>[\[16\]](#page-5-15)</sup> 来开发 的, 该服务是车辆实时定位功能与轨迹查询功能的基 础. 在使用高德地图的 API 时, 需要在高德开放平台上 的应用管理页面创建一个新应用, 并在该应用内新添 加一个 key, 然后就可以在前端页面内通过 sctipt 标签 引入高德地图的 API 来进行项目的开发, 引用代码如下:

<script type="text/javascript" src="http://webapi. amap.com/maps?v=1.3&key=申请的 key 值"></script>

接着就可以通过高德地图 API 所提供的类以及方 法来对地图组件来进行相应的操作. 通常使用 Amap. Map(" ") 方法来创建一个地图实例对象, 再通过该对象 来调用高德地图 API 的类和方法来实现具体功能.

function init(){

var map;

// 创建地图实例

map = new AMap.Map("container"); var lnglats =  $get$  lnglats();

}

3 系统实现

### **3.1** 数据层实现

对于数据层而言, ThinkPHP 中内置了抽象数据库 访问层, 可以把不同数据库操作封装起来, 并使用公共 的 Db 类来进行操作, Db 类会自动调用相应的数据库 适配器来处理. 系统主要采用在 ThinkPHP 中加入

MySQL 数据库驱动来建立 MySQL 数据库连接, 再通 过对象关系映射来定义模型类与数据库表的映射, 然 后在 Controller 中通过对模型类的引用来操作数据库, 以此更加方便地对数据库进行操作, 并从数据库中获 取车辆的定位数据, 车辆数据以及 CAN 总线数据.

#### **3.2** 业务逻辑层实现

业务逻辑层主要是由控制器去执行相应命令, 如 车辆运输管理, 司机管理, 接口管理等操作. 前台的业 务通过接口的形式访问到该页面对应的控制器, 然后 再由控制器来操纵相应的模型去处理具体的业务逻辑. 在 ThinkPHP 内, 自定义的控制器通常要继承系统的 Controller 类, 以此使用系统的内置方法. 如自定义的 控制器 LoginController 用于控制用户登录, 首先控制 器会通过会在视图层输出 login.html 页面, 再该界面 内, 用户在输入用户名和密码后会通过 Ajax 请求的方 式访问 LoginController 的 login() 方法, 方法会先使用 D("User") 来实例化 User 模型, 并通过对象关系映射的 方式来进行数据库查询, 比对所查内容与输入的数据 是否一致, 以此来判断用户可否成功登录, 比对之后系 统将通过 JSON 向前端返回相应信息.

LoginController 的 login () 方法主要如下:

public function login (){

 $$user = D("User");$ 

 $$result = $user->create(I(""), 2);$ 

if(!\$result){

json\_return(0, "登录失败", null, \$user->get

System Construction 系统建设 127

 $Error()$ ;

```
return;
}
$result = $user > login();if(is_array($result)){
echo json_encode($result);
}
else{
json_return(0,$result);
}
}
```
# **3.3** 应用层实现

业务逻辑系统采用 Bootstrap 与 jQuery 来设计相 应应用层的样式以及开发的效率, 再结合 HTML、 CSS 和 JavaScript 来实现网站首页, 车辆管理, 日常管 理, 统计分析, 用户管理五大模块的前端视图. 为了便 于用户管理, 所有视图层的文件都将存放于 Home/View 中, 并由 ThinkPHP 控制器中的渲染函数 display() 来进 行渲染输出.

例如, 登录后的初始界面为车辆管理模块的车辆

实时定位管理, [如图](#page-4-0) [4](#page-4-0) 所示, 界面的左侧为菜单栏, 右 侧为功能区, 其中菜单栏可以根据登录的用户所具有 的相应权限来进行相应的渲染. 并且, 车辆实时定位管 理功能的地图是基于调用高德地图 API<sup>[[17](#page-5-17)]</sup> 来实现的, 该功能可以通过选定车辆的车牌号和行驶时间来对车 辆的运行轨迹进行查询, 从而快速定位到车辆位置, 并 实时监控其运输状态. 与此同时还可以根据需求来对 工厂, 消纳场点等位置是否显示做出操作.

### **3.4** 系统应用情况

系统使用 PHPStorm 软件与基于 PHP 的 ThinkPHP 框架完成开发, 并已部署至实际的企业环境中运行, 目 前经用户反馈运行效果良好. 平台使用阿里云服务器 提供云服务, 使用 Windows 系统部署开发环境. 用户 在系统中可通过相应的界面操作, 可方便地使用各项 功能, 清晰的掌握车辆的实时位置, 以及查看当前工地 的详细收益情况. 截至 2020 年 12 月 7 日, 系统共有 111 辆渣土运输车接入系统, 注册司机超 210 人次, 系 统内启用的工地共 42 个, 其部分车辆运行情况如 [图](#page-5-16) [5](#page-5-16) 所示, 内含车辆当前运行的位置、速度、驾驶 人、联系电话和时间等信息.

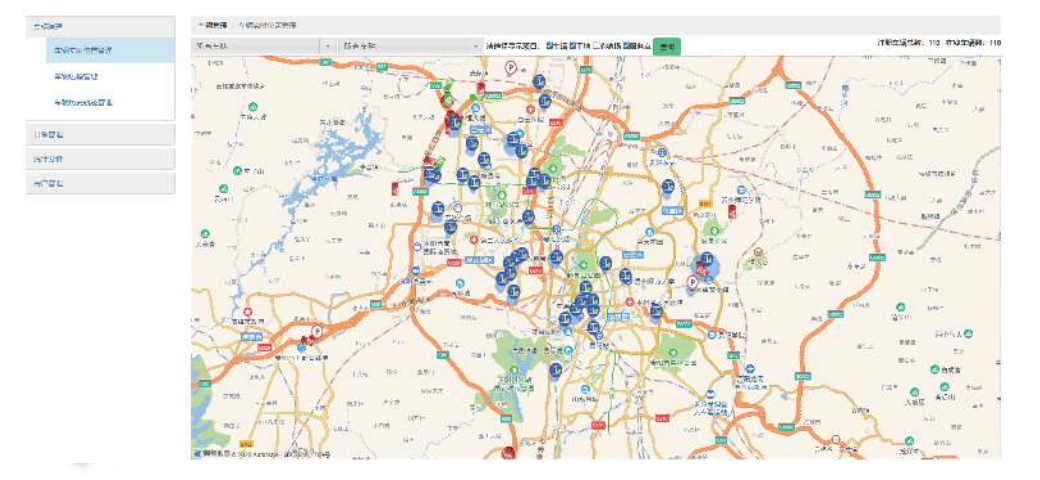

图 4 车辆实时位置管理

### <span id="page-4-0"></span>4 结语

基于北斗的城市垃圾清运系统实现了对垃圾清运 车的有效管理, 其在技术上, 相对于传统城市垃圾回收 运输而言, 它可以实现源头追溯, 且具有更便捷的可视 [化界面](#page-5-16); 实现全流程透明化管理, 并且实时关注每个环 节的进展情况, 以便更好地为企业降本增效; 与此同时 系统均采用了北斗系列来进行数据采集, 更有效的维

护了信息和技术的安全. 但系统由于定位数据量过于 庞大, 查询车辆的历史轨迹的时候, 需要通过查询车辆 的历史定位数据来实现, 此时后台数据加载时间会较 长, 也有可能会导致数据加载失败的问题. 在后续的开 发过程中还将会进一步地对问题进行改善, 并且还可 在后续的开发过程中结合机器学习来对司机的驾驶行 为与车辆的健康状况进行相应的分析.

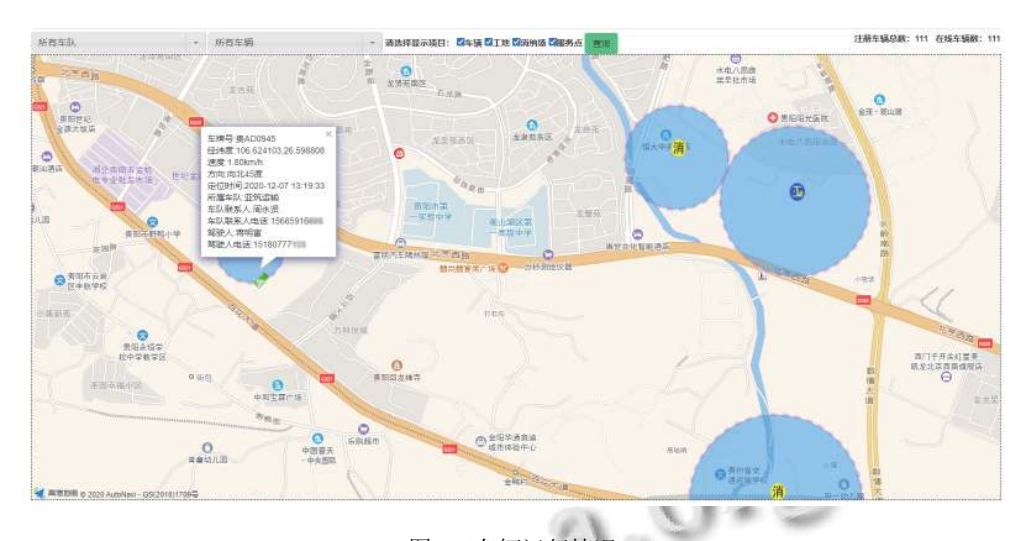

图 5 车辆运行情况

#### <span id="page-5-0"></span>参考文献

- <span id="page-5-16"></span>1 陆逸先, 毛玉竹, 孔德财. "互联网+"背景下的货运信息平 台发展现状. 科技风, 2018, (21): 61.
- <span id="page-5-1"></span>徐栋, 何通能. 基于 REST 与北斗定位系统的位置网. 计算 2 机系统应用, 2014, 23(11): 71–76. [doi: [10.3969/j.issn.1003-](http://dx.doi.org/10.3969/j.issn.1003-3254.2014.11.013) [3254.2014.11.013\]](http://dx.doi.org/10.3969/j.issn.1003-3254.2014.11.013)
- 3 沈磊贤, 庞佳逸, 张卿云, 等. 基于北斗导航的定位服务平 台设计与实现. 计算机技术与发展, 2019, 29(1): 173–177. [doi: [10.3969/j.issn.1673-629X.2019.01.036\]](http://dx.doi.org/10.3969/j.issn.1673-629X.2019.01.036)
- <span id="page-5-3"></span>龚德平. 车辆管理系统的关键技术研究及系统实现 [ 硕士 4 学位论文 ]. 太原: 中北大学, 2009.
- <span id="page-5-4"></span>5 卓浩. 基于 RFID 技术的车辆管理系统. 计算机与数字工 程, 2008, 36(1): 111-113. [doi: [10.3969/j.issn.1672-9722.2008.](http://dx.doi.org/10.3969/j.issn.1672-9722.2008.01.033) [01.033](http://dx.doi.org/10.3969/j.issn.1672-9722.2008.01.033)]
- <span id="page-5-5"></span>6 Kara BY, Erkut E, Verter V. Accurate calculation of hazardous materials transport ris[ks. Operations Research](http://dx.doi.org/10.1016/S0167-6377(02)00238-9) [Letters, 2](http://dx.doi.org/10.1016/S0167-6377(02)00238-9)003, 31(4): 285–292. [doi: [10.1016/S0167-6377\(02\)](http://dx.doi.org/10.1016/S0167-6377(02)00238-9) [00238-9](http://dx.doi.org/10.1016/S0167-6377(02)00238-9)]
- <span id="page-5-6"></span>廖警, 蒋春玲, 韦仁宝, 等. 城市智能渣[土车管理系统设计](http://dx.doi.org/10.3969/j.issn.1672-545X.2017.09.044). 7 [装备制造技术](http://dx.doi.org/10.3969/j.issn.1672-545X.2017.09.044), 2017, (9): 138–141. [doi: [10.3969/j.issn.1672-](http://dx.doi.org/10.3969/j.issn.1672-545X.2017.09.044) [545X.2017.09.044\]](http://dx.doi.org/10.3969/j.issn.1672-545X.2017.09.044)
- <span id="page-5-7"></span>徐诚斌, 王金平. MVC 在 ThinkPHP 框架中的应用研究. 8 信息与电脑, 2011, (3): 160.
- <span id="page-5-8"></span>李丹, [肖炳甲](http://dx.doi.org/10.15888/j.cnki.csa.005945), 季振山, 等. 基于 Web 的电机实时状态监测 9 与显示系统. 计算机系统应用, 2019, 28(12): 123–128. [doi: [10.15888/j.cnki.csa.007187](http://dx.doi.org/10.15888/j.cnki.csa.007187)]
- 10 Li JM, Zhang BQ, Wu YX. Research of data processing method based on Ajax technology. Advanced Materials Research, 2013, 791–793: 1454–1457.
- <span id="page-5-10"></span><span id="page-5-9"></span><span id="page-5-2"></span>林萍, 朱婵. 基于 Ajax 技术和 [JAVAEE](http://dx.doi.org/10.3969/j.issn.1673-629X.2011.11.057) 的分页查询优化. 11 计算机系统应用, 2017, 26(8): 184 –189. [doi: [10.15888/](http://dx.doi.org/10.15888/j.cnki.csa.005945) [j.cnki.csa.005945\]](http://dx.doi.org/10.15888/j.cnki.csa.005945)
- <span id="page-5-11"></span>刘胜前, [陈立定](http://dx.doi.org/10.3969/j.issn.1007-1423.2017.25.013). 基于 Android 平台的车辆导航系统设计 12 与实现. 自动化与仪表, 2012, 27(4): 1–4. [doi: [10.3969/j.issn.](http://dx.doi.org/10.3969/j.issn.1001-9944.2012.04.001) [1001-9944.2012.04.001\]](http://dx.doi.org/10.3969/j.issn.1001-9944.2012.04.001)
- 陈霄凯, 刘明辉. 基于 Google Maps 的通用定位服务平台 13 的开发研究. 计算机技术与发展, 2011, 21(11): 215–218, 223. [doi: [10.3969/j.issn.1673-629X.2011.11.057\]](http://dx.doi.org/10.3969/j.issn.1673-629X.2011.11.057)
- <span id="page-5-13"></span><span id="page-5-12"></span>14 胡辉, 胡松, 蔡映雪, 等. 基于北斗卫星定位的智能交通车 辆管理系统. 现代计算机, 2017, (25): 48–51. [doi: [10.3969/](http://dx.doi.org/10.3969/j.issn.1007-1423.2017.25.013) [j.issn.1007-1423.2017.25.013\]](http://dx.doi.org/10.3969/j.issn.1007-1423.2017.25.013)
- <span id="page-5-14"></span>刘艳亮, 张海平, 徐彦田, 等. 全球卫星导航系统的现状与 15 进展. 导航定位学报, 2019, 7(1): 18–21, 27.
- <span id="page-5-15"></span>向玉云, 高爽, 陈云红, 等. 百度、高德及 Google 地图 16 API 比较研究. 软件导刊, 2017, 16(9): 19–21, 25.
- 陈锡超. 基于 Android 和高德地图的消防报警与处警系统 17 设计与实现 [ 硕士学位论文 ]. 南京: 东南大学, 2019.

<span id="page-5-17"></span>System Construction 系统建设 129